ETD Standard Format – Formatting Guidelines

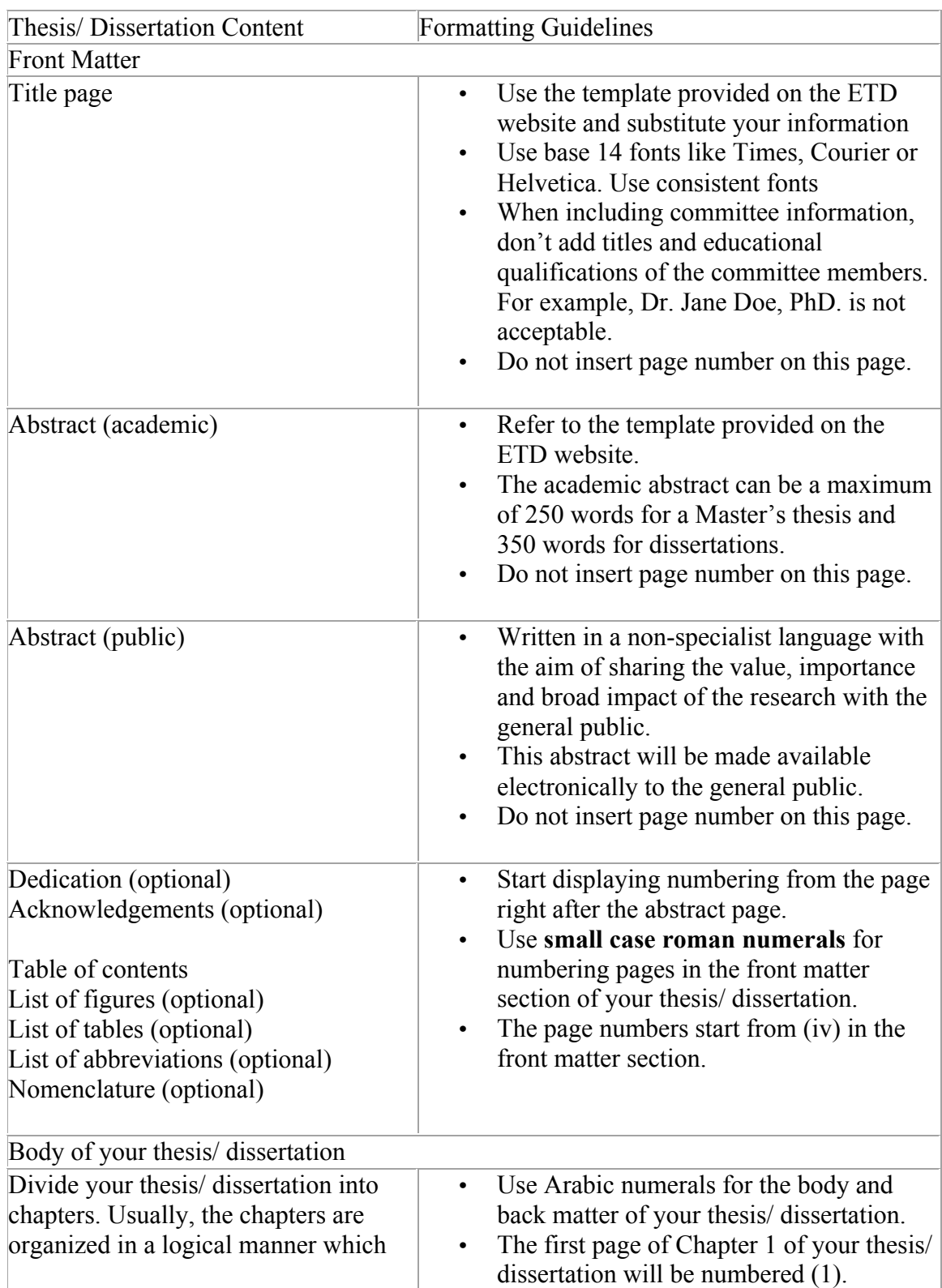

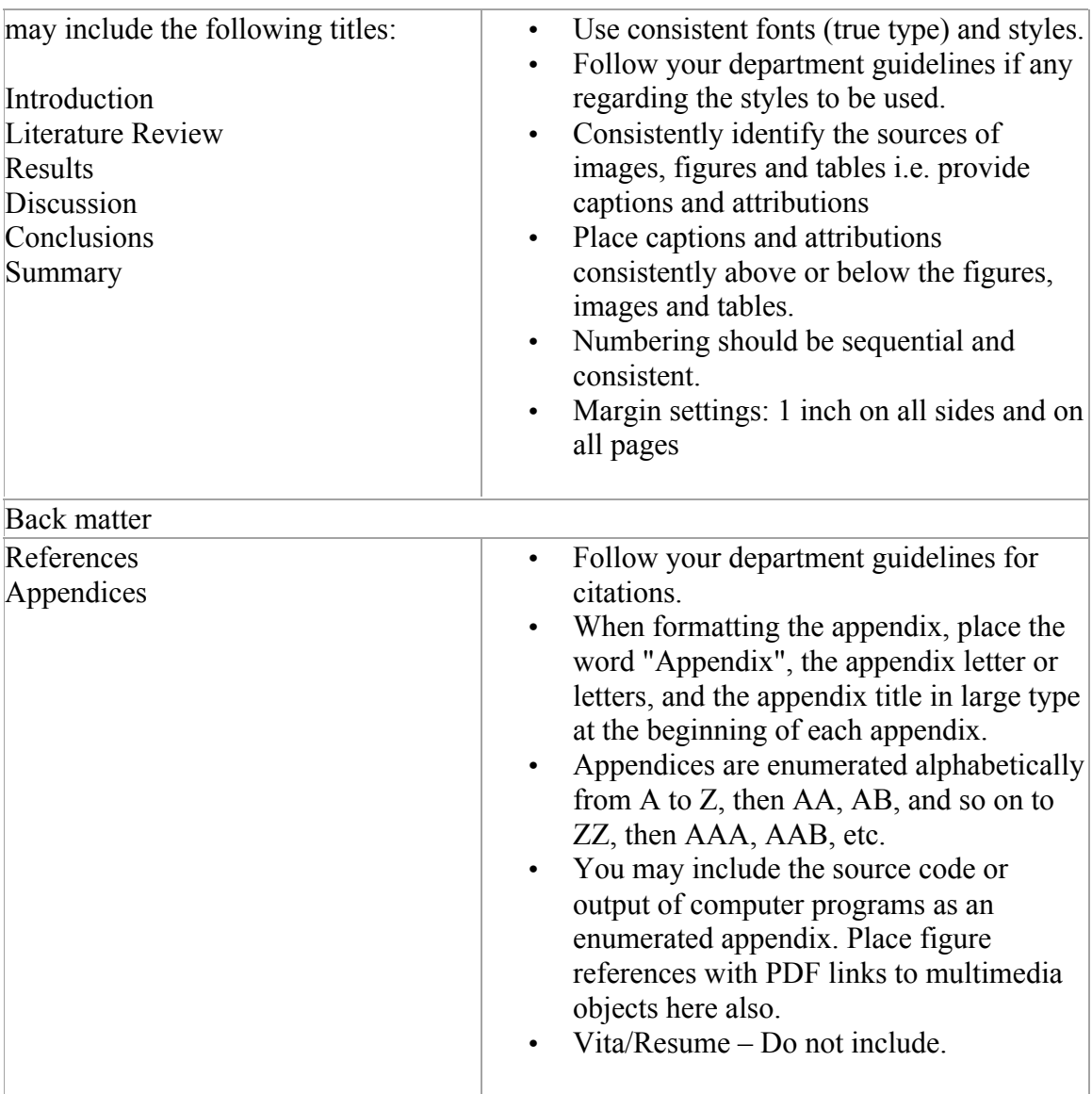